# Cognos 10 – Why wouldn't you?

David Myall – Principal Consultant Business Analytics and Information Management

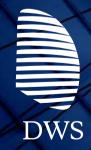

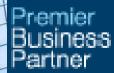

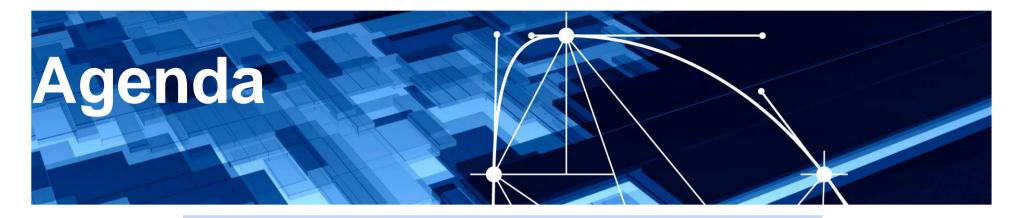

- Advantages things to take advantage of
- The Process
- Some lessons learned
- Upgrade examples
  - Major Energy Distributor
  - Large Government Department
  - Online business
- Questions

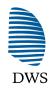

Excellence

## Advantages – things to take advantage of

- Re-architect hardware refresh
- Refresh rebranding
- Employ best practice
- Launch next phase
- Cool new things

## **Re-architect**

- Hardware refresh
- Modernise
- 64 bit
- Dynamic Query Mode
- Collaboration
- Compliment SOE refresh

## **Rebranding – add some zing**

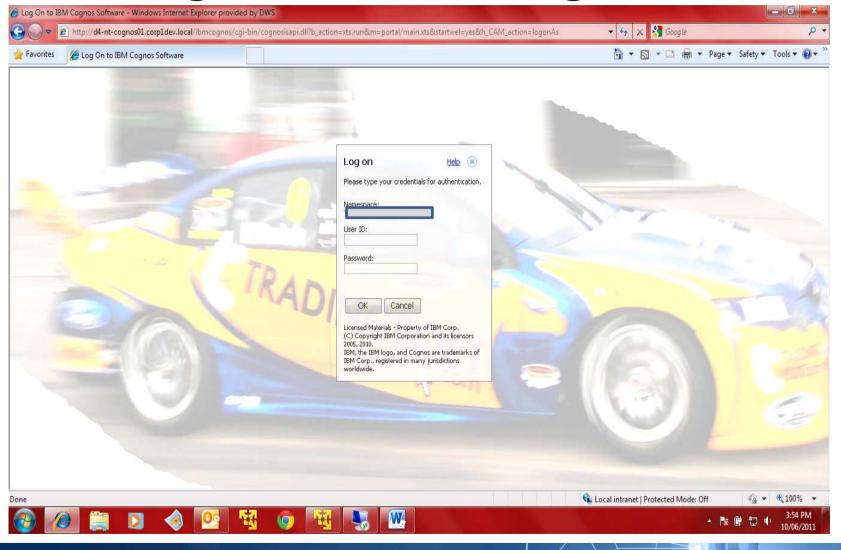

## **Employ best practice**

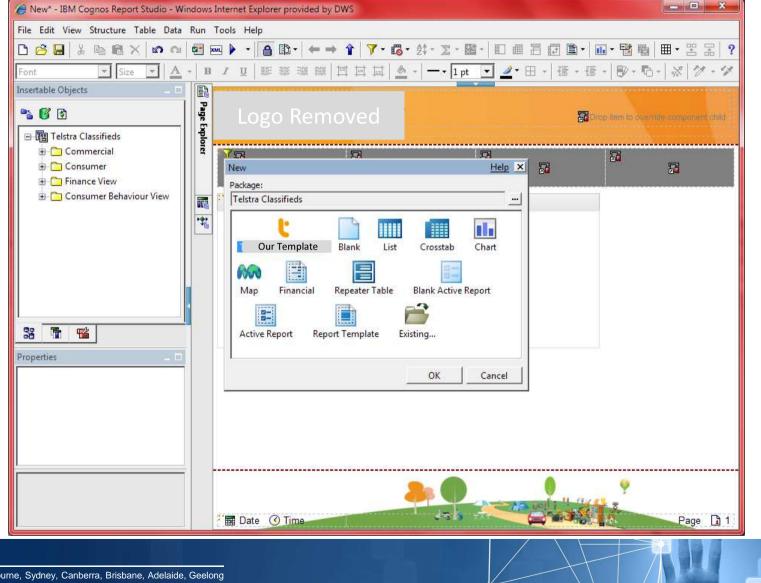

### Launch next phase

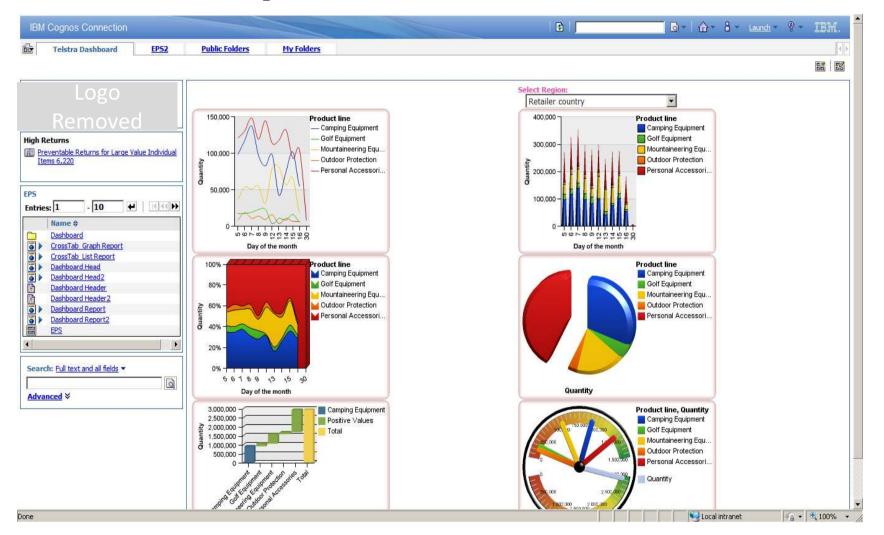

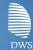

### **Cool new things – New Graphs**

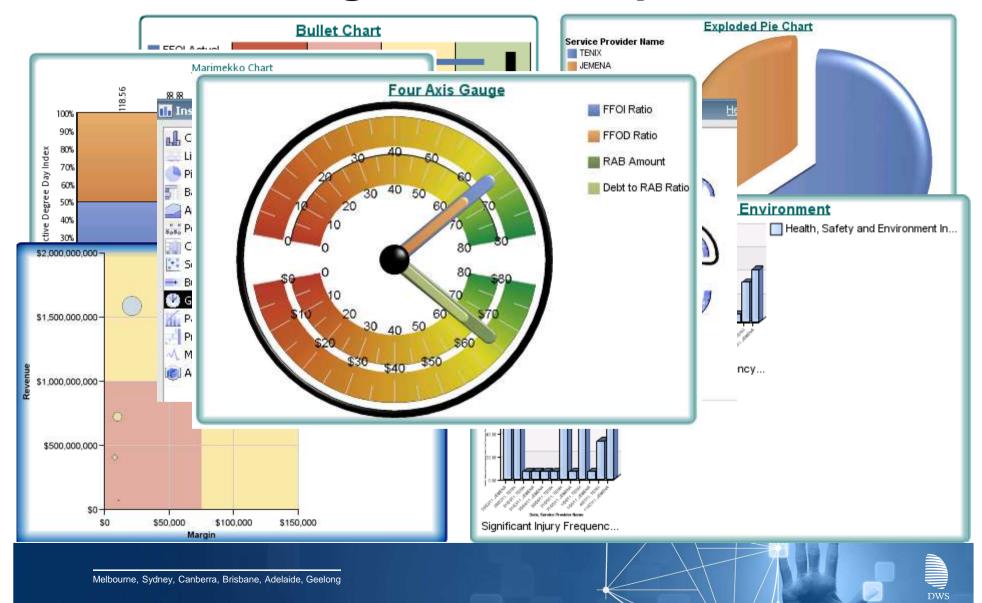

## **Cool new things – Cognos 10 Inbox**

## • With Cognos 10 Inbox

- Create BI content approval workflow
- Create BI content action workflow
- Create BI content notifications

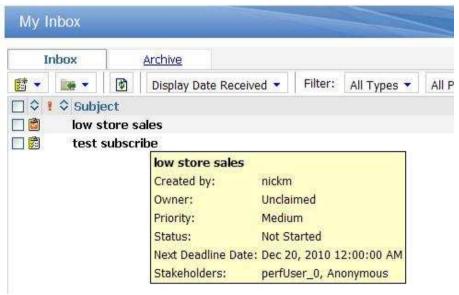

## **Cool new things – External data**

- Yeah, can do external data
- If you have an hour I can tell you why you shouldn't <sup>(C)</sup>

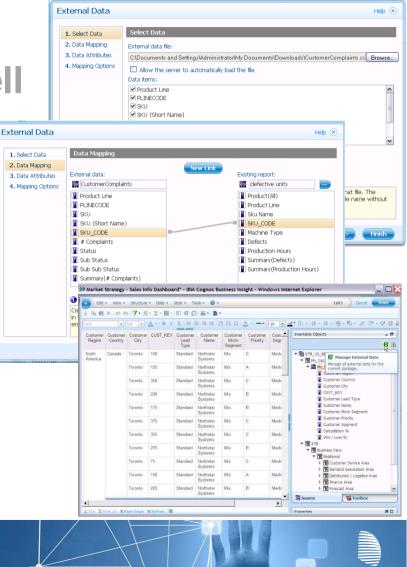

### **Cool new things – Cognos 10 Mobile**

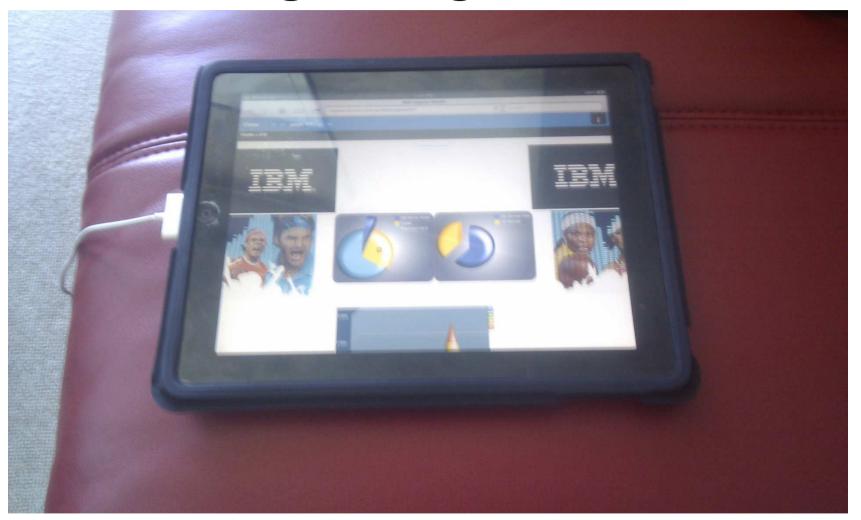

Melbourne, Sydney, Canberra, Brisbane, Adelaide, Geelong

## **The Process**

- Install Cognos 10 software
  - Installs into separate directory
- Configure Cognos 10
  - Has separate Cognos Configuration
- Start Cognos 10
- Export 'legacy' Cognos content
- Import into Cognos 10
- Test

## **Some lessons learned**

- Cookies
  - If are running side by side you need to change the cookies directory in Cognos Configuration
- Audit
  - Standard audit reports have been extended
  - Compiling Java class a little tricky
  - JAVA\_HOME environment variable no longer required
- Consider using existing URL
- 64bit BI with 32bit Metrics requires 32bit gateway
- Relative paths for images

## **Examples**

- Major Energy Distributor
  - UNIX environment
  - Metrics and BI
  - New C10 content, existing C8 and C7 content
- Large Government Department
  - Windows environment
  - 4 environments
- Automobile distributor
  - Unix
  - Next phase catalyst

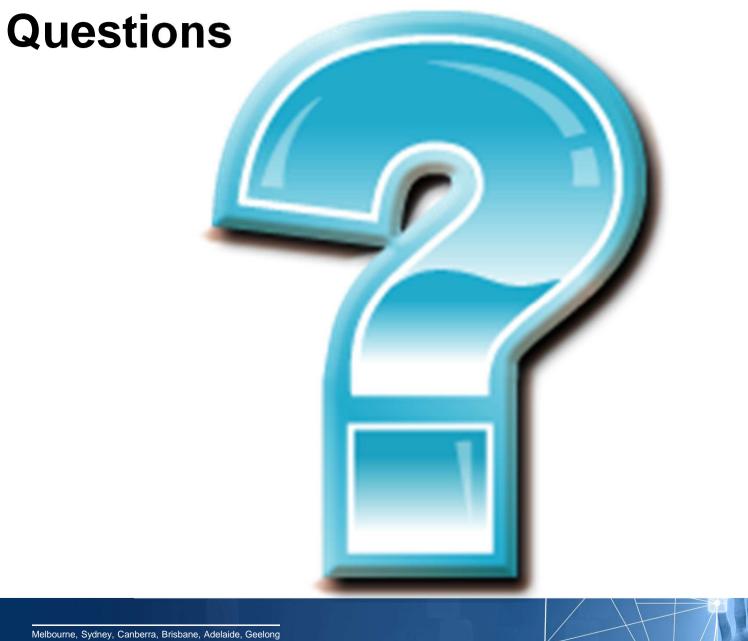